# ИНЖЕНЕРНЫЙ ВЕСТНИК

Издатель ФГБОУ ВПО "МГТУ им. Н.Э. Баумана". Эл No. ФС77-51036. ISSN 2307-0595

## **[Методика проведения практических занятий при изучении](http://engbul.bmstu.ru/doc/816440.html)  [электрических машин](http://engbul.bmstu.ru/doc/816440.html)**

**# 10, октябрь 2015 Волченсков В. И.1,\* , Авдеева Т. В.<sup>1</sup> , Трунин Ю. В.<sup>1</sup>** УДК: 621.31

<sup>1</sup>Россия, МГТУ им. Н.Э. Баумана \* volchens@yandex.ru

## **Введение**

При изучении студентами разделов, связанных с рассмотрением принципов работы электротехнического оборудования, теоретические вопросы обычно разбираются на лекциях и семинарах, а знакомство с реальным оборудованием проводится на лабораторных занятиях.

Такое разделение во времени теоретического и экспериментального изучения вопроса часто приводит к слабому пониманию студентами изучаемого материала.

При проведении лабораторной работы обычно предусматривается выполнение каждым студентом домашней подготовки [2], которая включает:

1. Знакомство по лекциям или учебникам с основными теоретическими сведениями, соответствующими изучаемой теме.

2. Знакомство с содержанием лабораторной работы (методические указания имеются на сайте кафедры и в лаборатории).

3. Необходимость выписать формулы для расчета характеристик АД и заготовить таблицы для записи результатов расчета и экспериментальных данных.

В начале лабораторного занятия проводится коллоквиум.

По новой методике предполагается также выполнение студентами домашней подготовки, а коллоквиум заменяется более серьезной работой, связанной с теоретическим анализом АД, с аналитическим расчетом и построением его характеристик.

## **Лабораторно-практическое занятие**

С вступлением России в Европейское образовательное пространство происходит пересмотр многих образовательных программ с целью их большей унификации, научной обоснованности и формализации. Это привело к тому, что были разработаны образовательные программы, соответствующие современным требованиям.

Проводимая унификация и оптимизация учебных программ часто приводит к уменьшению общего количества часов, отводимых на изучение дисциплины. Например, по курсу электротехники для некоторых специальностей три года назад выделялось на два семестра 132 часов.

В настоящее время количество часов сократилось для бакалавров до 68, а для специалистов до 119 часов.

При уменьшении общего количества часов по курсу приходится переносить рассмотрение ряда теоретических вопросов на семинарские либо лабораторные занятия.

В связи с этим возникло решение о частичном совмещении семинарских и лабораторных занятий. Назовем такое занятие лабораторно-практическим.

Оно предпочтительнее, когда изучаются вопросы, связанные с работой реального оборудования.

Использование лабораторно-практических занятий особенно удобно при 4-х часовых занятиях. При этом получаем объединение в пределах одного занятия изучения теоретических вопросов с закреплением полученных знаний при выполнении эксперимента на реальном оборудовании.

При 2-х часовом лабораторном занятии приходится аналитический расчет характеристик АД поручать студентам выполнять дома, а лектору - выделять время на лекции для объяснения последовательности проведения этого расчета.

При использовании лабораторно-практических занятий, как показывает опыт, достигается повышение уровня знаний студентов, улучшение их успеваемости.

Последовательность проведения 4-х часового лабораторно-практического занятия по исследованию характеристик АД с короткозамкнутым ротором следующая. Занятие разбиваем на две части.

В первой части проводим знакомство с принципом действия АД и основными расчетными формулами, которые были даны на лекциях и приведены в методических указаниях к данной работе.

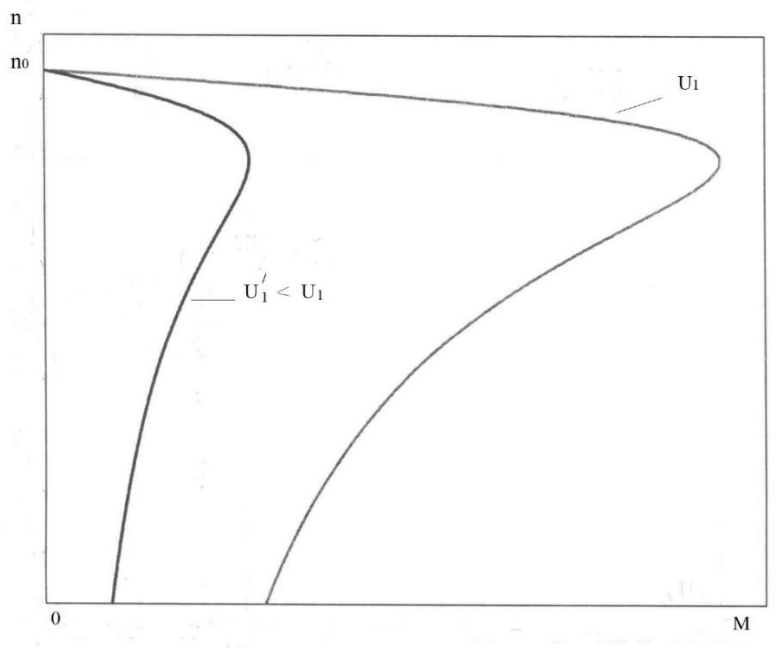

**Рис.1**

Используя эти формулы, студенты рассчитывают механические и рабочие характеристики АД, строят графики.

Помимо естественных строят искусственные механические характеристики n(M), соответствующие различным способам регулирования частоты вращения n АД (при изменении напряжения  $U_1$  - рис.1 и частоты  $f_1$  источника питания – рис.2).

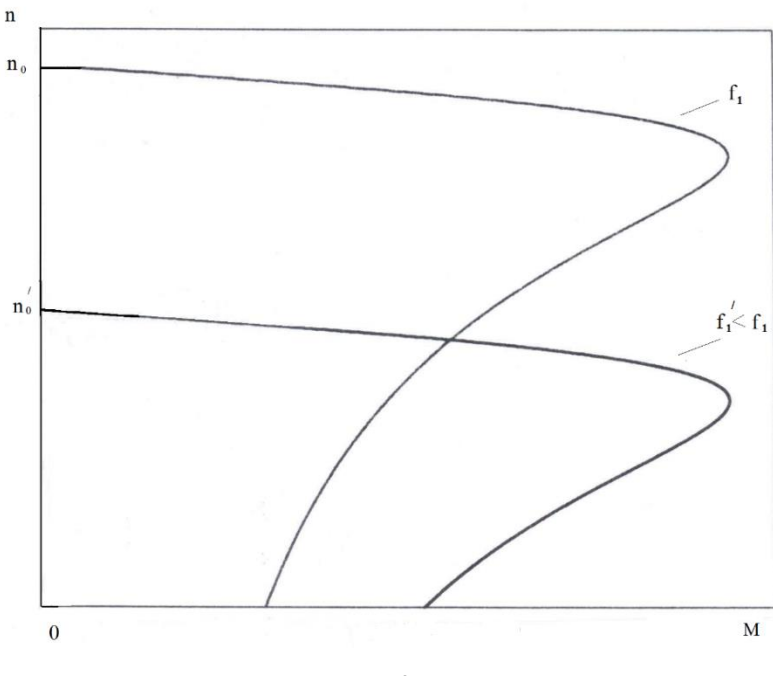

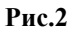

Во второй части занятия студенты экспериментально исследуют АД, снимают и строят те же характеристики:

- механические *n*(*M*) (естественную и искусственные при изменении напряжения U<sub>1</sub> рис.3 - и частоты  $f_1$  источника питания – рис.4);

- рабочие *M*, *I*<sub>1</sub>, *n*, *P*<sub>1</sub>, *n*,  $\cos \varphi_1 = f(P_2)$ .

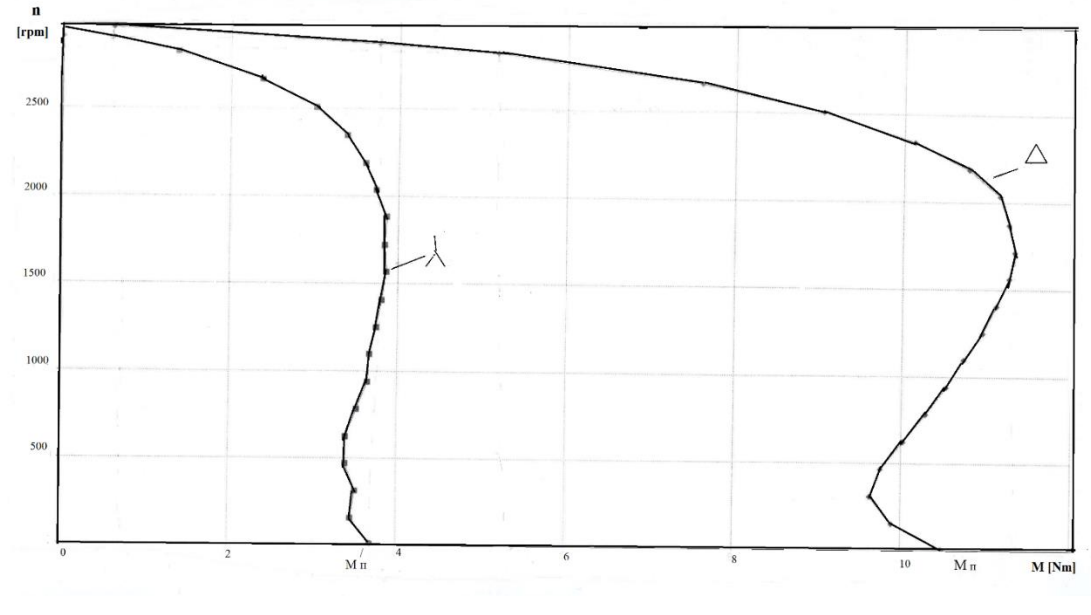

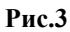

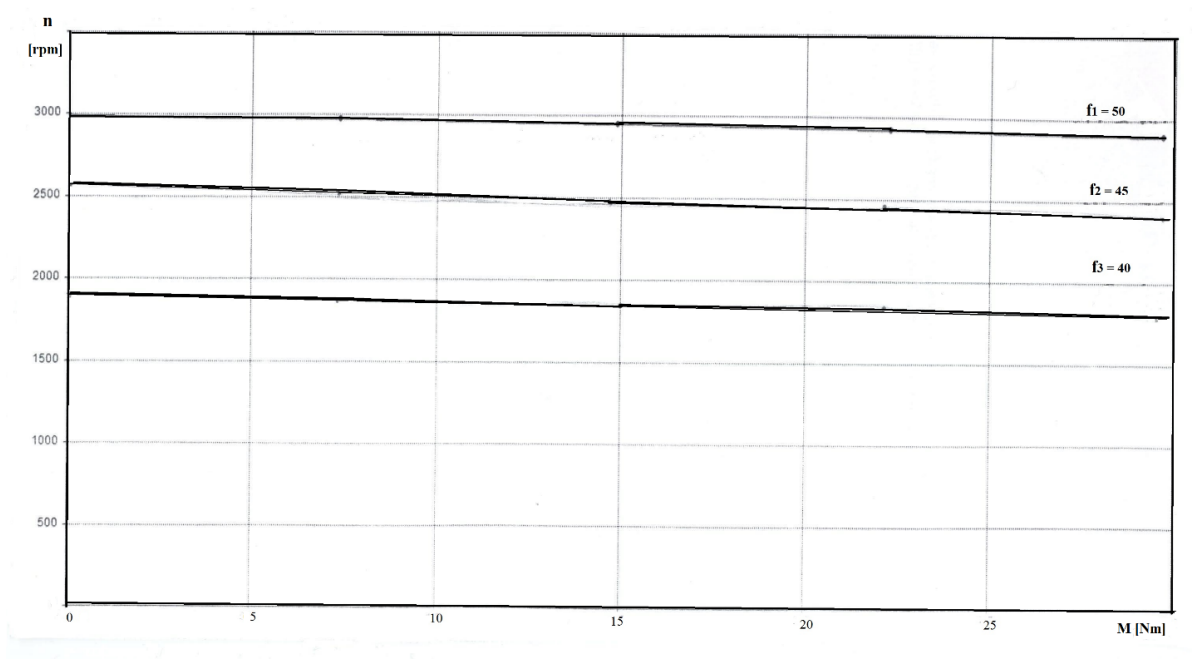

#### **Рис.4**

Затем студенты проводят сопоставление теоретических и экспериментальных характеристик, делают выводы. Это позволяет студентам лучше понять и запомнить изучаемый материал, что, соответственно, приводит к повышению успеваемости.

В качестве примера рассмотрим порядок проведения 4-х часового занятия по теме «Исследование характеристик асинхронного двигателя с короткозамкнутым ротором» по дисциплине «Основы электрических машин», читаемой в МГТУ им. Н. Э. Баумана для студентов факультетов РК и СМ.

### **Порядок выполнения работы**

**Задание 1.** Исследование механической характеристики *n*(*M*) АД по паспортным данным машины.

1. Используя паспортные данные АД, рассчитать и построить естественную механическую характеристику *n*(*M*) при изменении скольжения в диапазоне *s* = 0…1.

2. Используя паспортные данные, рассчитать искусственную характеристику *n*(*M*) при уменьшенном фазном напряжении на обмотках статора в 1,73 раза. Этому соответствует переключение обмоток статора с треугольника на звезду.

Построить на одном графике характеристики *n*(*M*) при соединении обмоток статора АД в треугольник и в звезду.

3. Используя паспортные данные, рассчитать искусственные характеристики *n*(*M*) при изменении частоты  $f_1$  источника питания  $(f_1 = 40; 30 \Gamma \text{u})$  и условии  $U_1/f_1 = \text{const.}$ 

Построить на одном графике характеристики  $n(M)$  для частот  $f_1 = 50$ ; 40; 30 Гц.

**Задание 2.** Экспериментальное получение механической характеристики *n*(*M*) на реальном АД в автоматическом режиме с использованием компьютера.

1. Нарисовать принципиальную электрическую схему проводимого эксперимента, включив в нее необходимые измерительные приборы.

- 2. Собрать схему на стенде. Предъявить схему для проверки преподавателю.
- 3. В автоматическом режиме снять естественную характеристику *n*(*M*).
- 4. **Исследовать влияние напряжения** *U***<sup>1</sup>** на характеристику *n*(*M*).

Переключить обмотки статора АД с треугольника на звезду.

В автоматическом режиме снять искусственную характеристику *n*(*M*) при уменьшенном фазном напряжении.

5. **Исследовать влияние частоты** *f***<sup>1</sup>** источника питания на механическую характеристику *n*(*M*) АД.

В автоматическом режиме на одном графике на рабочем участке получить естественную и две искусственные характеристики *n*(*M*) при изменении частоты *f*<sup>1</sup> источника питания и при соединении обмоток статора АД в треугольник. С помощью преобразователя частоты задавать значения  $f_1 = 50$ ; 40; 30 Гц при  $U_1/f_1 = \text{const.}$ 

6. Сопоставить результаты экспериментов, полученные в задании 2, п.п. 3, 4, 5. Сделать выводы.

7. Сопоставить экспериментальные характеристики *n*(*M*), полученные в задании 2, п.п. 3, 4, 5, с расчетными характеристиками *n*(*M*), полученными в задании 1, п.п. 1, 2, 3. Сделать выводы.

**Задание 3.** Экспериментальное получение рабочих характеристик

 $M$ ,  $I_1$ ,  $n$ ,  $P_1$ ,  $\eta$ ,  $\cos \varphi_1 = f(P_2)$  при работе АД на устойчивом участке естественной характеристики *n*(*M*).

В автоматическом режиме снять рабочие характеристики АД.

Примечание. Все необходимые расчетные формулы и принципиальные электрические схемы проводимых экспериментов даны в методических указаниях к данной лабораторной работе.

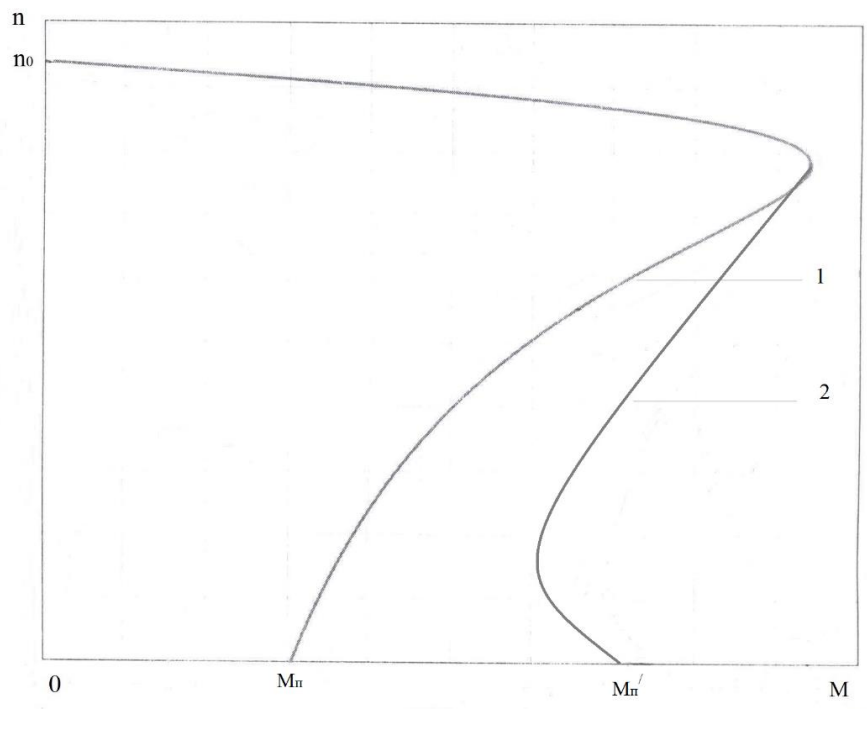

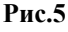

На рассмотренном лабораторно-практическом занятии студенты строят на одном графике две естественные механические характеристики: рассчитанную по формуле Клосса (рис. 5, кривая 1), и полученную экспериментально (рис. 5, кривая 2) на лабораторном стенде фирмы LUCAS-NULLE (ФРГ), имеющемся в учебной лаборатории электрических машин, в МГТУ им. Н. Э. Баумана.

Сопоставление характеристик показало студентам их различие в области пусковых режимов, что позволило провести небольшую дискуссию и обсудить причины этого расхождения.

Единовременное проведение теоретических и экспериментальных исследований АД, сопоставление их результатов затронуло много разных вопросов, связанных как с ограничениями применяемых теоретических формул (например, формулы Клосса), так и возможных погрешностей, связанных с постановкой эксперимента. При защите выполненной работы эти вопросы возникали и обсуждались с явным интересом со стороны студентов, они с пониманием и удовольствием разбирались и анализировали полученные результаты.

Двухлетний опыт применения лабораторно-практических занятий показал лучшее понимание студентами изучаемого материала, их заинтересованность и повышенную активность при выполнении работы.

Сравнение успеваемости за семестр при применении лабораторно-практических занятий и занятий по обычной схеме, когда теоретические исследования и экспериментальные проводятся раздельно, показало повышение успеваемости при применении новой методики примерно на 10%.

#### **Заключение**

С помощью предложенной методики проведения лабораторно-практического занятия решаются следующие вопросы.

1. Студенты осваивают и закрепляют основные теоретические вопросы по изучаемой теме:

- устройство и принцип действия АД;
- внешний вид и аналитические выражения механической и рабочих характеристик АД;
- способы регулирования частоты вращения n АД.

## 2. Осваивают методику экспериментального получения основных характеристик АД.

3. Совмещение в пределах одной работы теоретического анализа свойств АД с результатами экспериментального исследования реальной машины позволяет студентам лучше понять особенности и оценить возможности как самой рассматриваемой машины, так и методов ее исследования.

4. Предложенная методика позволяет повысить активность работы студентов и уровень их обучения.

## **Список литературы**

- [1]. Цветков Ю. Б., Гаврилина Е. А. Особенности подготовки и написания методической статьи. // Инженерный вестник: электронное научно-техническое издание МГТУ им. Н.Э. Баумана. 2013. №10. С. 1001-1010. Режим доступа: <http://engbul.bmstu.ru/doc/631527.html> (дата обращения 1.01.2015)
- [2]. Васюков С.А., Красовский А.Б. опыт применения оборудования фирмы Лукас Нюлле в лаборатории электрических машин при исследовании характеристик двигателей постоянного тока // Инженерный вестник: электронное научно-техническое издание МГТУ им. Н.Э. Баумана. 2013. №11. С. 577-600. Режим доступа: <http://engbul.bmstu.ru/doc/637883.html> (дата обращения 1.01.2015)
- [3]. Борисов Ю.М., Липатов Д.Н., Зорин Ю.Н. Электротехника. Учебник для вузов. 3-е изд., стер. СПб.: БХВ – Петербург. 2014. 592 с.
- [4]. Киселёв В.И., Копылов А.И., Кузнецов. Э.В., Морозов Д.Н., Соколов В.Б., Сильванский И.В. Электротехника и электроника. Учебник для вузов. В 3-х книгах. Кн.2. Электромагнитные устройства и электрические машины: для студентов вузов. 2-е изд., стер. / Под ред. проф. В.Г. Герасимова. (Переиздание этой же книги М.: Энергоатомиздат.1997. 272 с.) М.: ООО "Торгово-издательский дом "Арис". 2010. 272 с.